**Photoshop 2021 (version 22) Keygen Crack Serial Key Activator Free For PC**

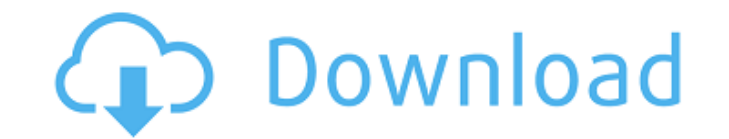

## **Photoshop 2021 (version 22) Crack With Full Keygen**

Photoshop: All you have to know is Photoshop; everything else is just an added bonus. Getting Started with Photoshop Photoshop is a very powerful tool with a multitude of features that may take a while for a beginner to master. To help you get up and running, take this approach: 1. 1. \*\*Create a new file and save it as Photoshop.psd (or \*.psd for Windows users).\*\* 2. 2. \*\*Open the file in Photoshop and explore the file management options.\*\* 3. 3. \*\*Open the image window to the original document (named `CircuitBoard.jpg`).\*\* You can now start working on your image. \* \* \* # Blocking your behavior You may also have the desire to work on a different file than the one you saved from the Web, and you may be concerned that you will lose the original if you close the file. In fact, you won't lose it, but you'll be prompted to save your work if you close the file avoid losing your work, you should always save your work to a folder on your hard disk. \* \* \* The first thing you notice is that the Layers panel is the main place to manage your images. \* \* \* # Getting better acquainted with layers The Layers panel is the central place to manage the design and editing of an image. The Layers panel is highlighted in Figure 1-1. \* \* \* The Layers panel shows all of the layers that have been added to the document. Figure 1-1 shows four layers; the top layer in the Layers panel is the Background (layer) layer. You can add a layer in the same manner as any other type of layer. Adding a new layer is covered in Chapter 4. Chapter 10 walks you through adding a ton of different additional layers, such as channels and styles. You may want to read about layers in more detail in Chapter 4. \* \* \* \*\*Figure 1-1:\*\* The Layers panel shows all of the layer currently in your document. The next thing to notice is the status bar, which serves as a little window into the state of the image and the status of Photoshop. If you've done your work correctly, the image should display 100 percent when you open the image in the Layers panel. The settings

## **Photoshop 2021 (version 22) Crack +**

Adobe Photoshop is a powerful photo editor for professional graphics and web designers, and is a primary staple of graphic design, digital photography, web design, photo editing, retouching, and other photo editing tasks. Photoshop was launched in 1987, originally as a commercial Macintosh program. In 2005, a similar program was released for Windows called Adobe Photoshop Elements. Other programs that may be of interest to our readers include: Adobe Illustrator, Adobe InDesign, Adobe Dreamweaver, Adobe Fireworks, Adobe Captivate, Adobe Premiere, Adobe Premiere Pro, Adobe Lightroom, Adobe Bridge, Adobe Photoshop Lightroom and Adobe Kuler. Adobe Photoshop is a graphics and photo editing program which is one of the most famous and popular programs in the world. It was developed by Adobe Systems in 1987, originally called Adobe Photo-Recovery, and evolved into Adobe Photoshop, the first version, which was released in 1988, and has been upgraded extensively since then. In 2005 Adobe released Photoshop Elements, a graphics editing program that combines some of the features of Photoshop with a more simplified user interface, and in 2008, Adobe released a "naked" version of Photoshop, Adobe Photoshop Lightroom. Adobe Photoshop is a personal tool that is used by many professional graphic designers. It can be purchased separately or as part of Adobe Creative Suite. Photoshop does not come bundled with any hardware. Its user interface requires a high-speed PC, or a Mac with Mac OS X 10.7 or above. If you are looking for a new version, we recommend the latest: Photoshop CC 2018 (Windows or Mac). Adobe Photoshop is a highly sophisticated image editing tool that is often the program that people usually think of when using the word "photography." The reason is that it is one of the easiest ways to edit images, and today's photo editing tools are usually built on top of Adobe Photoshop. There is no official estimate of the number of copies of Adobe Photoshop sold around the world, but a number of sources place it in the tens of millions. Adobe Photoshop is one of the most famous names in graphic design and image editing. Its history dates back to 1987, when it was known as Adobe Photo-Recovery. Adobe Photoshop may be the most recognized software in the world of graphic design and image editing, thanks to its rapid growth since its release in 1988. Adobe Photoshop is available in several versions. We have reviewed the Windows version in this guide, but a681f4349e

## **Photoshop 2021 (version 22) License Code & Keygen [Win/Mac]**

package file import ("bytes" "io" "io/ioutil" "os") // SkipSysStat call skip the file system stat. func SkipSysStat(s os. FileInfo) bool { if s == nil { return true } return false } // SkipSysStat64 call skip the file syst func SkipSysStat64(s os.FileInfo64) bool { if s == nil { return true } return false } // CopyFile copy a file from src to dst. func CopyFile(dst string, src string, perm os.FileMode) error { // There might be race here, it's caller's responsbility. if dstExists, err := Exists(dst); err!= nil { return err } else if dstExists { return nil } dstFile, err := os.OpenFile(dst, os.O\_RDWRlos.O\_CREATElos.O\_TRUNC, perm) if err!= nil { return err } defer dstFile.Close() srcFile, err := os.Open(src) if err!= nil { return err } defer srcFile.Close() \_, err = io.Copy(dstFile, srcFile) return err } // CopyFileFunc is a func copy file from src to dst. // src: a file to copy. // copy to. func CopyFileFunc(dst string, src string, perm os.FileMode) error { return CopyFile(dst, src, perm) } // CopyFileFunc64 is a func copy file from src to dst. // src: a file to copy. // dst: a file to copy to. func CopyFileFunc64(dst string, src string, perm os.FileMode64) error { return CopyFile(dst, src, perm) } // CopyFileFrom exists a file at a given path, and

## **What's New In Photoshop 2021 (version 22)?**

Q: Regex to match all characters not in the following set I'm trying to match all letters but not the letters in this set: 0123456789 (A-Z) I've tried this: ^[^(A-Z)]+\$ but it doesn't match the full word (it misses the '0'). Anybody know of the easiest way to accomplish this? Thanks A: A-Z is just a character class, it includes all the characters in that range.  $\Lambda[\Lambda(A-Z)]+$ \$ How will you handle the numbers? \* \* For the full copyright and license information, please view the LICENSE \* file that was distributed with this source code. \*/ namespace Monolog\Handler; use Monolog\Formatter; use Monolog\Logger; class FluentdHandler extends AbstractProcessingHandler { /\*\* \* @param string \$facility \* @param int \$level \* @param bool \$bubble \* @param array \$headers \* @param array \$processors \*/ public function \_\_construct(\$facility = Logger::DEBUG,  $\text{Slevel} = \text{Logger::} \text{INFO}, \text{Subble} = \text{true}, \text{Sheaders} = \text{array(),} \text{Sprocessors} = \text{array()} \{ \text{ if } (\text{function} \text{exists}(\text{ison} \text{__encoder})) \} \}$  throw new \RuntimeException('The PHP JSON extension is required to use the FluentdHandler'); } parent::\_\_construct(\$facility, \$level, \$bubble, \$headers, \$processors); } /\*\* \* {@inheritdoc} \*/ protected function write(array \$record)

**System Requirements For Photoshop 2021 (version 22):**

<http://www.ndvadvisers.com/?p=> [https://www.cameraitacina.com/en/system/files/webform/feedback/photoshop-2021-version-222\\_7.pdf](https://www.cameraitacina.com/en/system/files/webform/feedback/photoshop-2021-version-222_7.pdf) <https://marriagefox.com/photoshop-2021-version-22-0-1-patch-full-version-free-pc-windows-2022/> <http://naasfilms.com/photoshop-cc-2018-product-key-2022/> <https://loquatics.com/photoshop-2021-version-22-5-1-hack-with-keygen-for-pc/> <https://smartictbd.com/2022/06/30/photoshop-2021-version-22-1-0-crack-mega-final-2022/> [https://pacific-wave-05894.herokuapp.com/Adobe\\_Photoshop\\_2022\\_Version\\_2301.pdf](https://pacific-wave-05894.herokuapp.com/Adobe_Photoshop_2022_Version_2301.pdf) [https://ideaboz.com/wp-content/uploads/2022/07/Photoshop\\_2022\\_Version\\_2302\\_With\\_License\\_Key\\_\\_With\\_Serial\\_Key\\_Download\\_X64.pdf](https://ideaboz.com/wp-content/uploads/2022/07/Photoshop_2022_Version_2302_With_License_Key__With_Serial_Key_Download_X64.pdf) [https://www.careerfirst.lk/sites/default/files/webform/cv/Photoshop-CC-2019\\_15.pdf](https://www.careerfirst.lk/sites/default/files/webform/cv/Photoshop-CC-2019_15.pdf) <https://orangestreetcats.org/adobe-photoshop-2021-version-22-nulled-free-download/> <https://www.5etwal.com/adobe-photoshop-cc-2018-with-registration-code-download-for-pc-2022-new/> <http://scamfie.com/?p=20490> <https://buycoffeemugs.com/adobe-photoshop-2021-version-22-1-1-hacked-key-windows-latest-2022/> <https://holytrinitybridgeport.org/advert/adobe-photoshop-2022-version-23-1-1-crack-serial-number-updated-2022/> <https://liquidonetransfer.com.mx/?p=28364> <https://4f26.com/adobe-photoshop-2021-version-22-1-1-crack-keygen-with-serial-key-2022-new/> <https://gazetabilgoraj.pl/advert/adobe-photoshop-2021-version-22-5-1-hack-free-download-pc-windows-updated-2022/> <http://maitemach.com/?p=1438> <https://holidaygifts.review/adobe-photoshop-2021-version-22-1-1-crack-with-serial-number-full-version-latest-2022/> [https://virtudojo.com/wp-content/uploads/2022/06/Adobe\\_Photoshop\\_CC\\_2015\\_version\\_18.pdf](https://virtudojo.com/wp-content/uploads/2022/06/Adobe_Photoshop_CC_2015_version_18.pdf)

Windows 98/Me/2000/XP/2003/Vista Mac OS 9.2/10.0/10.1/10.2/10.3/10.4/10.5 Adobe Flash Player Version: 10.2 - System Requirements: Adobe Flash

Related links: